# ECE 471 – Embedded Systems Lecture 8

Vince Weaver

http://web.eece.maine.edu/~vweaver

vincent.weaver@maine.edu

17 September 2021

#### **Announcements**

- HW#2 was due
- HW#3 will be posted
- Office hours: Wed 1-2, Thurs 12-1
- Midterm: tentatively on 15 October

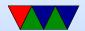

# Low-Level ARM Linux Assembly

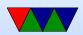

## **Application Binary Interface**

- The rules an executable needs to follow in order to talk to other code/libraries on the system
- A software agreement, this is not enforced at all by hardware

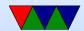

#### ARM32 Linux C ABI

- r0-r3 are first 4 arguments/scratch (extra go on stack)
   (caller saved)
- r0-r1 are return value
- r4-r11 are general purpose, callee saved
- r12-r15 are special
- Things are more complex than this. Passing arrays and structs? 64-bit values? Floating point values? etc.

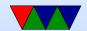

# Kernel Programming ABIs

- OABI "old" original ABI (arm). Being phased out. slightly different syscall mechanism, different alignment restrictions
- EABI new "embedded" ABI (armel)
- hard float EABI compiled with ARMv7 and VFP (vector floating point) support (armhf). Raspberry Pi (raspbian) is compiled for ARMv6 armhf.

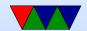

# System Calls (EABI/armhf)

- System call number in r7
- Arguments in r0 r6
- Return value in r0 (-1 if error, errno in -4096 0)
- Call swi 0x0
- System call numbers can be found in /usr/include/arm-linux-gnueabihf/asm/unistd.h
   They are similar to the 32-bit x86 ones.

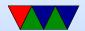

# System Calls (OABI)

- The previous implementation had the same system call numbers, but instead of r7 the number was the argument to swi.
- This was very slow, as there is no way to determine that value without having the kernel backtrace the callstack and disassemble the instruction.

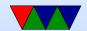

## Manpage

The easiest place to get system call documentation.

man open 2

Finds the documentation for "open". The 2 means look for system call documentation (which is type 2).

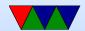

#### **ARM ISAs**

- ARM32
- Thumb
- Thumb2 (as seen on ECE271 ARM Cortex-M)
- AARCH64

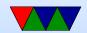

# A first ARM assembly program: hello\_exit

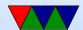

#### Some GNU assembler notes

- Code comments
  - @ is the traditional comment character
  - # can be used on line by itself but will confuse assembler if on line with code.
  - Can also use /\* \*/ and //
  - \*Cannot\* use;
- Order is source, destination
- Constant value indicated by # or \$
- .equ is equivalent to a C #define

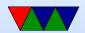

### hello\_exit example

Assembling/Linking using make, running, and checking the output.

```
lecture6$ make hello_exit_arm
as -o hello_exit_arm.o hello_exit_arm.s
ld -o hello_exit_arm hello_exit_arm.o
lecture6$ ./hello_exit_arm
lecture6$ echo $?
```

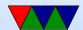

#### Let's look at our executable

- ls -la ./hello\_exit\_arm
  Check the size
- readelf -a ./hello\_exit\_arm
   Look at the ELF executable layout
- objdump --disassemble-all ./hello\_exit\_arm See the machine code we generated
- strace ./hello\_exit\_arm

  Trace the system calls as they happen.

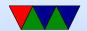

```
hello_world example
.equ SYSCALL_EXIT,
.equ SYSCALL_WRITE,
.equ STDOUT,
        .globl _start
_start:
                r0, #STDOUT
                                         /* stdout */
        mov
        ldr
                r1,=hello
                r2,#13
                                         @ length
        mov
                r7, #SYSCALL_WRITE
        mov
                0 \times 0
        swi
        # Exit
exit:
                r0,#5
        mov
                r7,#SYSCALL_EXIT
                                         0 put exit syscall number in r7
        mov
                0x0
                                         @ and exit
        swi
.data
                .ascii "Hello⊔World!\n"
hello:
```

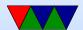

## New things to note in hello\_world

- The fixed-length 32-bit ARM cannot hold a full 32-bit immediate
- Therefore a 32-bit address cannot be loaded in a single instruction
- In this case the "=" is used to request the address be stored in a "literal" pool which can be reached by PC-offset, with an extra layer of indirection.
- Data can be declared with .ascii, .word, .byte
- BSS can be declared with .lcomm

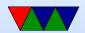

## simple loop example

```
# for(i=0;i<10;i++) do_something();
               r0,#0
                               # set loop index to zero
       mov
loop:
       push
               {r0}
                              # save r0 on stack
       bl
               do_something # branch to subroutine, saving
                               # return address in link register
               {r0}
                               # restore r0 from stack
       pop
       add
               r0, r0, #1 # increment loop counter
               r0,#10
                           # have we reached 10 yet?
       cmp
                               # if not, loop
       bne
               loop
```

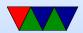

## string count example

Count the number of chars in a string until we hit a space.

```
ldr
                 r1,=hello
                                  # load pointer to hello string into r1
                r2,#0
                                  # initialize count to zero
        mov
loop:
        ldrb
                r0,[r1]
                                  # load byte pointed by r1 into r0
                r0,#'<sub>\|</sub>'
                                  # compare r0 to space character
        cmp
                                  # this updates the status flags
                                  # if it was equal, we are done
        beq
                 done
        add
                r2,r2,#1
                                  # increment our count
                r1,r1,#1
        add
                                  # increment our pointer
                 loop
                                  # branch (unconditionally) to loop
        b
done:
```

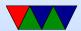